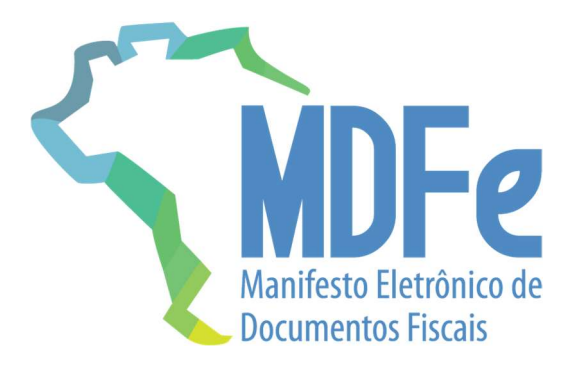

# Projeto Manifesto Eletrônico de Documentos Fiscais

Nota Técnica 2024.001

Altera regras de validação do MDFe

Versão 1.01 – janeiro de 2024

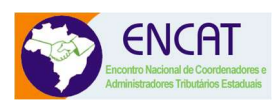

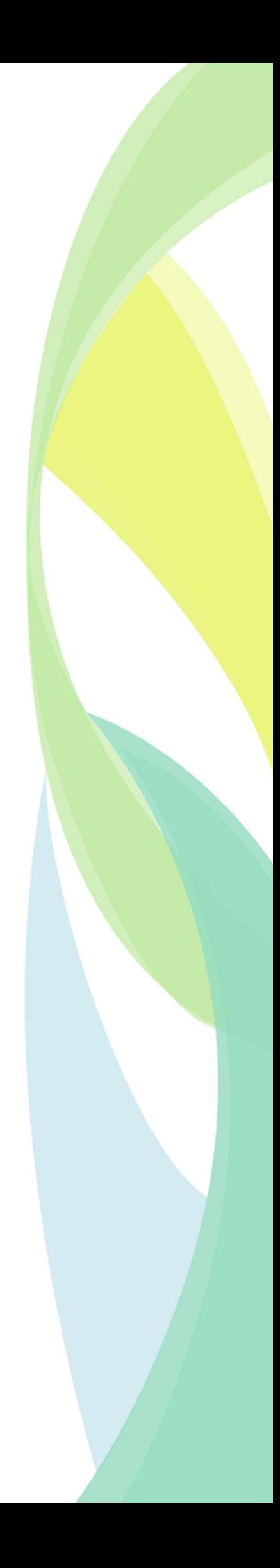

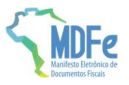

## Histórico de Alterações / Cronograma

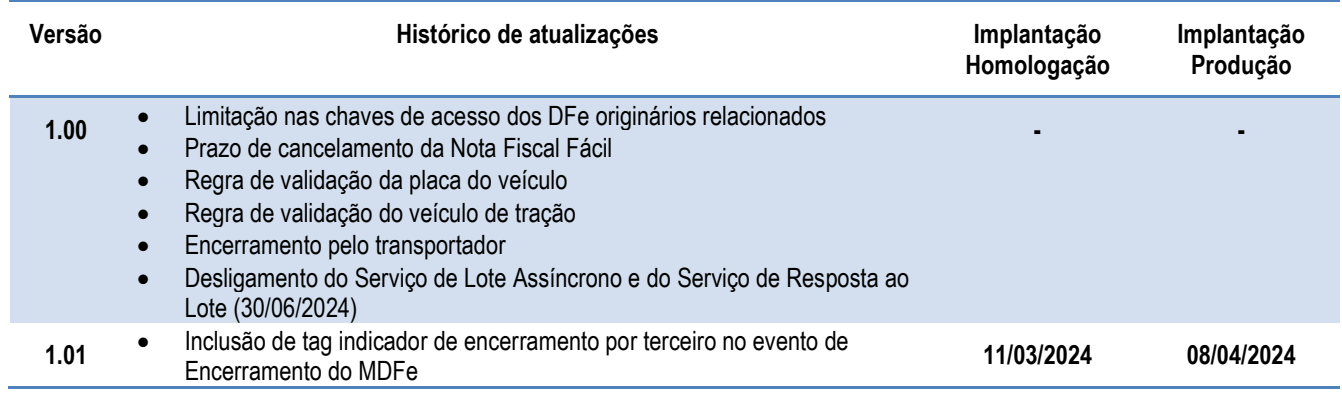

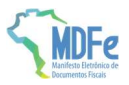

#### 1 Resumo

Esta Nota Técnica visa adequar regras de validação do MDFe para melhorar a qualidade da informação remetida ao ambiente de autorização e adequar a legislação aprovada no CONFAZ.

## Limitação de tempo nas chaves de acesso relacionadas no MDFe

Visando qualificar o sistema de autorização e com vistas aos inúmeros eventos de marcação que são gerados de forma automática no trânsito de mercadorias, entende-se relevante manter uma data de corte na indicação de chaves de acesso de documentos associados ao MDFe.

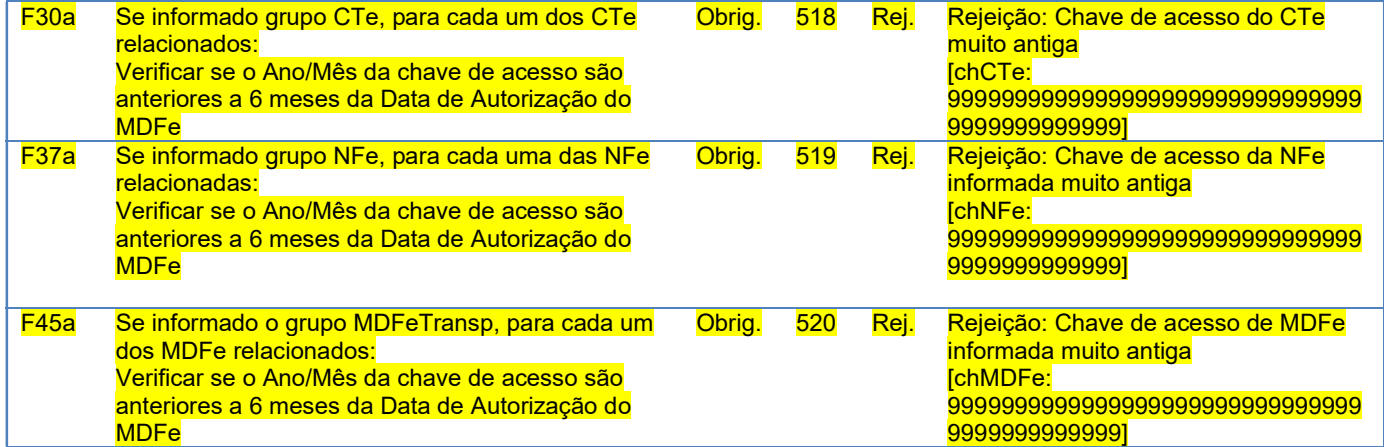

## Alteração nas regras de validação de veículos do modal rodoviário

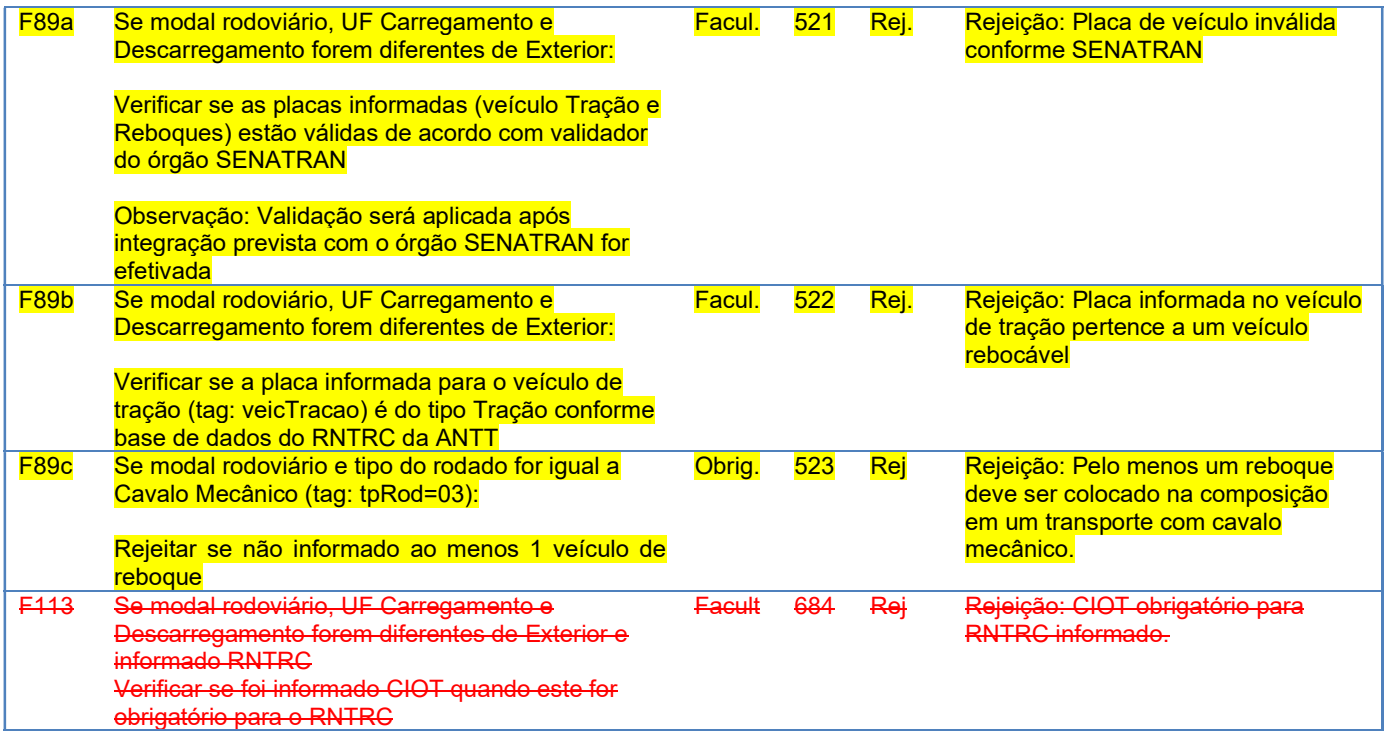

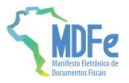

## Encerramento pelo Transportador

#### Alteração do Schema do evento Encerramento do MDFe.

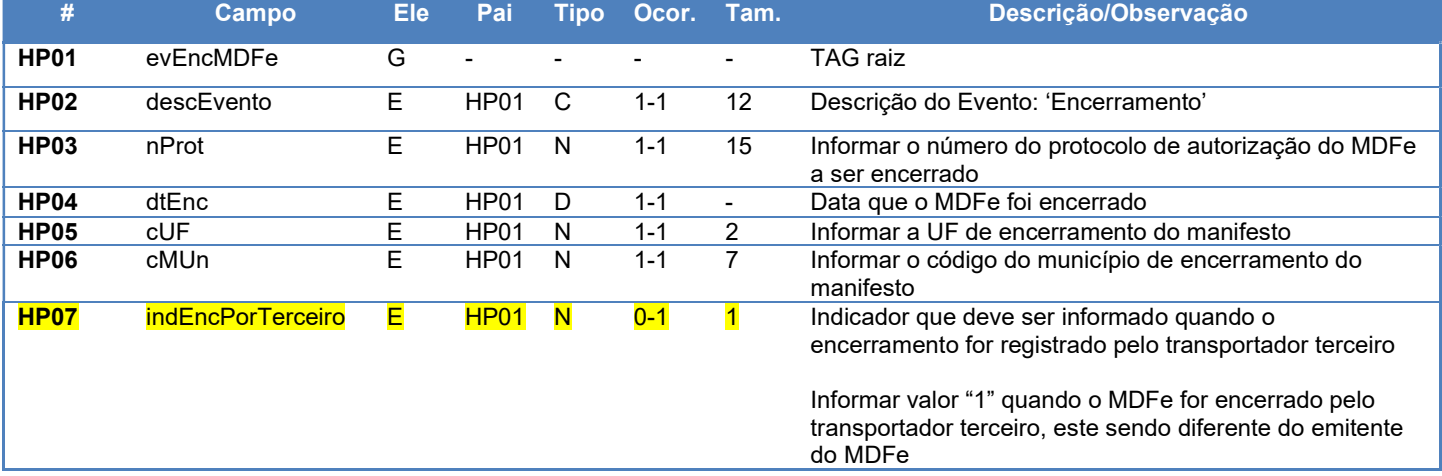

### Regras do Sistema de Registro de Eventos – Parte Geral

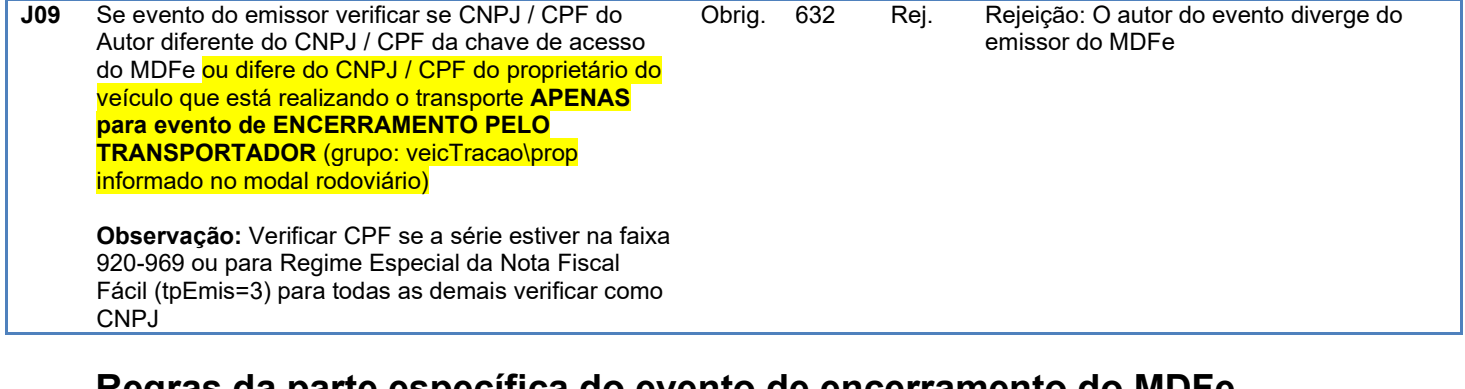

## Regras da parte específica do evento de encerramento do MDFe

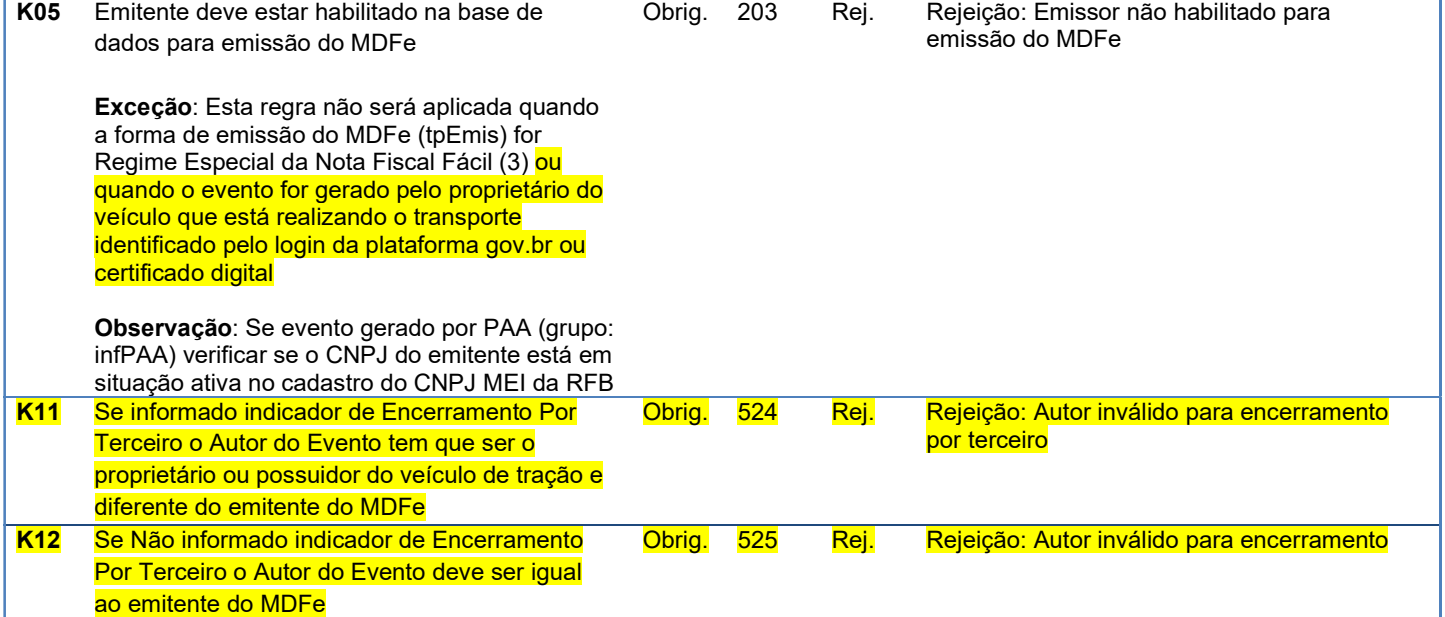

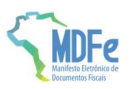

## Prazo de Cancelamento do MDFe gerado pelo aplicativo da NFF

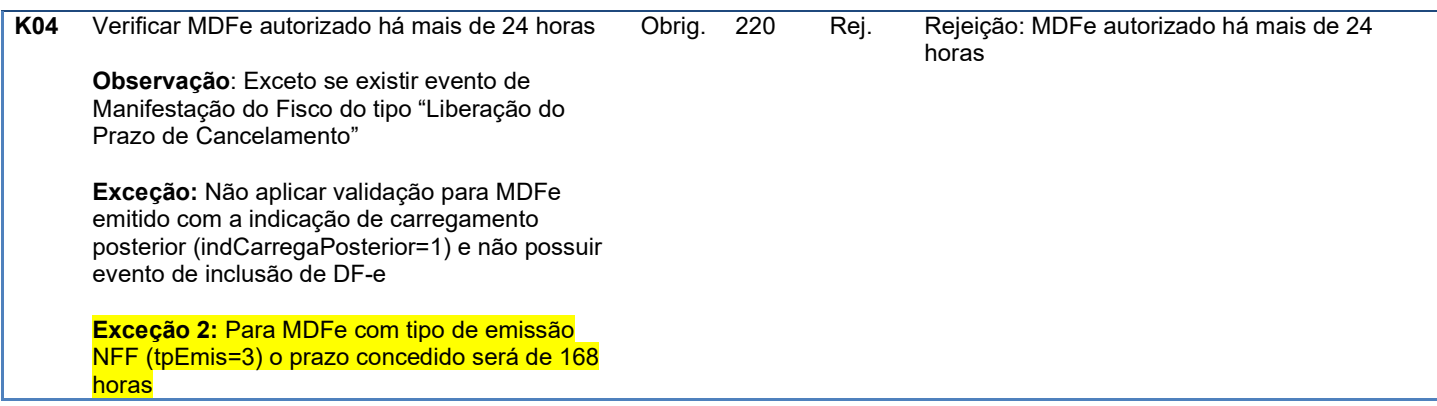

## Desativação do Serviço Assíncrono

Conforme especificado no MOC do MDFe, o webservice de lote assíncrono e o serviço de consulta resposta do Lote serão desativados. O MDFe sempre trabalhou com lote de um MDFe, o que não é interessante do ponto de vista de processo uma vez que o serviço síncrono responde de forma imediata a autorização.

Data de Desativação dos Serviços MDFeRecepcao e MDFeRetornoRecepcao: 30/06/2024